STT 351-001 and 351-002 Assignment due in class Wednesday 10-31-07

This assignment covers bootstrap confidence intervals. You will need to work with Little Software2 in a university lab.

1. For the data of problem 66, Chapter 1,

a. Enter

flow =  $\{4.6, 12.3, \ldots, 8.2, 6.3\}.$ 

Remember to use shift + enter. There are 129 data values.

b. Enter

ci[flow, 1.96],

which will give you the usual 95% z-based ci for the population mean of flow rate for houses in Perth.

 c. Compare (b) with the bootstrap confidence interval bootci[mean, flow, 10000, 0.95].

 d. Plot a kernel density estimate for the population density of flow rates in Perth (e..g. smooth[flow, 0.8]). What you do is try to find the smallest bandwidth (finest resolution) that seems to hold up when applied to a with replacement sample of 129 from flow. For example, try a bandwidth such as 0.8. Then check whether this bandwidth gives about the same picture when applied to a random with-replacement sample of 129 from flow. Adjust your bandwidth smaller if there is good agreement. If not, try a larger bandwidth. The examples below do not use your data but illustrate this "bootstrap like" method of deciding on a reasonable bandwidth.

 $ln[543] =$  smooth[perth, 0.8]

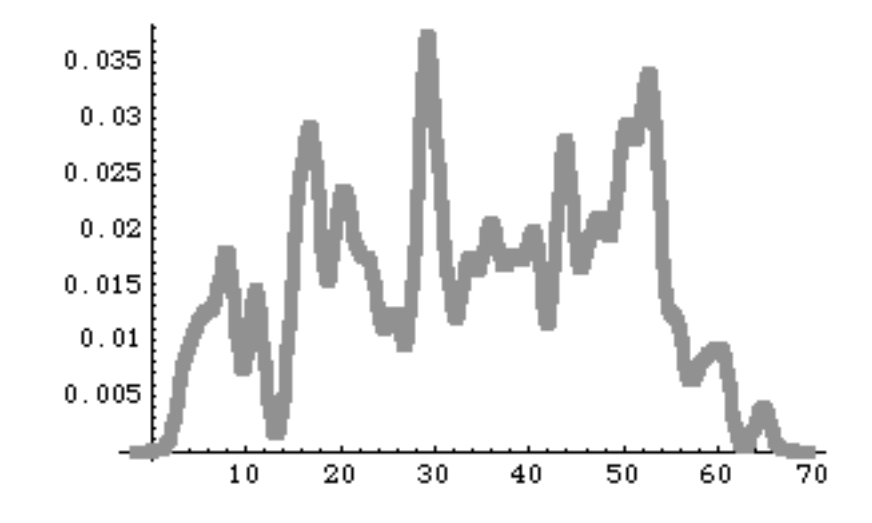

 $Out[543] = -Graphics -$ 

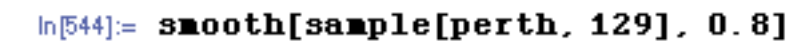

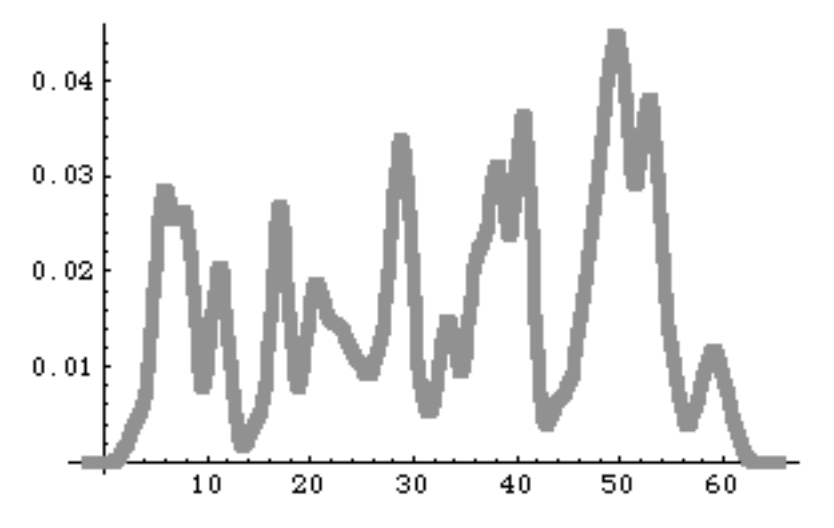

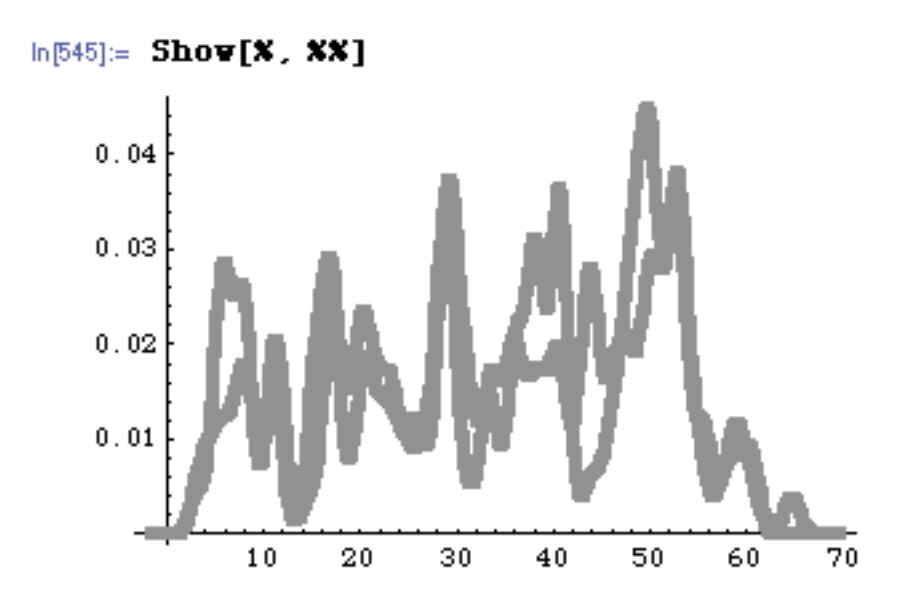

From the above, bandwidth 0.8 is too small since the density calculated on the sample perth is not at all like the one calculated on a bootstrap sample from perth. Here is what happens with bandwidth 8.0 (ten times coarser, i.e. lower resolution).

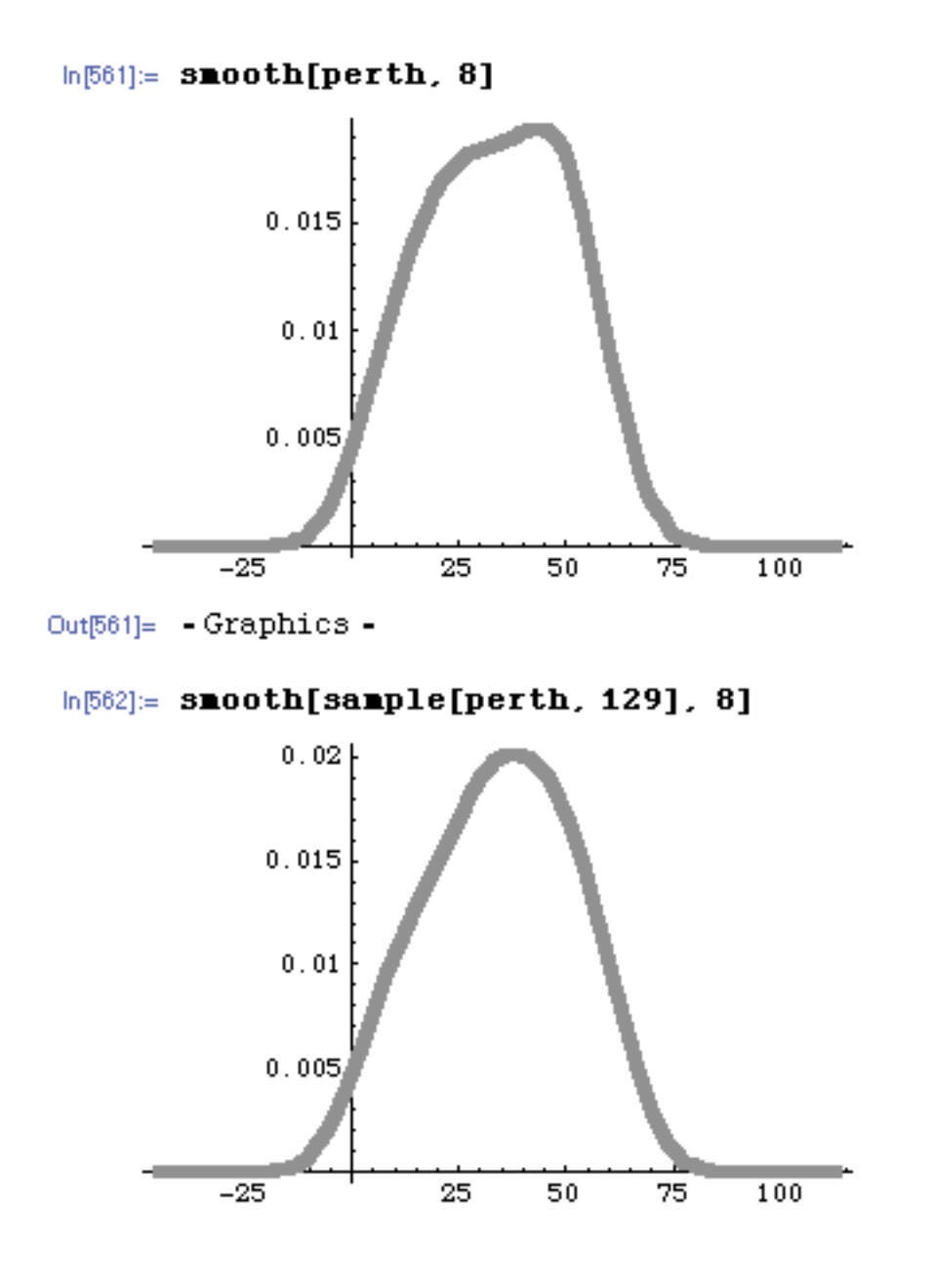

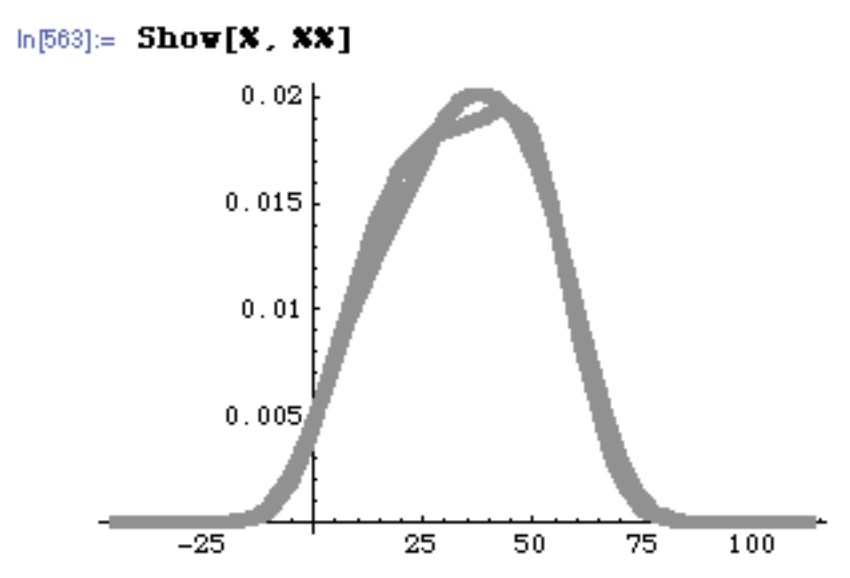

At bandwidth 8.0 the density of our sample perth agrees rather well with the density of a bootstrap sample of 129 from perth.

We can play around to find the smallest bandwidth bw<sup>\*</sup> that holds up for (several) bootstrap samples from perth. The kernel density smooth[perth, bw\*]

would seem to be the finest we can get away with when estimating the density of the population from which the random sample perth was selected.